## Abstraction

#### Leo White

Jane Street

February 2017

## Abstraction

- $\triangleright$  When faced with creating and maintaining a complex system, the interactions of different components can be simplified by hiding the details of each component's implementation from the rest of the system.
- ▶ Details of a component's *implementation* are hidden by protecting it with an *interface*.
- ▶ Abstraction is maintained by ensuring that the rest of the system is invariant to changes of implementation that do not affect the interface.

# Abstraction in OCaml

## Modules

```
module IntSet = struct
  type t = int list
  let empty = []let is_empty = function
   | [] -> true
    | \t - \t > false
  let equal_member (x : int) (y : int) =x = ylet rec mem x = function| | \rightarrow false
    | y :: rest ->
        if (equal_member x y) then true
        else mem x rest
  let add x t =
```

```
if (mem x t) then t
  else x :: t
let rec remove x = function| [ ] \rightarrow [ ]| y :: rest ->
      if (equal_member x y) then rest
      else y :: (remove x rest)
let to list t = t
```
end

```
let one_two_three : IntSet.t =
  IntSet.add 1
    (IntSet.add 2
      (IntSet.add 3 IntSet.empty))
```

```
open IntSet
let one_two_three : t =
  add 1 (add 2 (add 3 empty))
```
let one\_two\_three : IntSet.t = IntSet.(add 1 (add 2 (add 3 empty)))

```
module IntSetPlus = struct
  include IntSet
  let singleton x = add x empty
end
```
## Modules: signatures

```
sig
 type t = int list
 val empty : 'a list
 val is_empty : 'a list -> bool
 val equal_member : int -> int -> bool
  val mem : int -> int list -> bool
 val add : int -> int list -> int list
 val remove : int -> int list -> int list
 val to_list : 'a -> 'a
end
```
## Modules: signatures

```
module IntSet : sig
  type t = int list
  val empty : int list
  val is_empty : int list -> bool
  val mem : int -> int list -> bool
  val add \cdot int \rightarrow int list \rightarrow int list
  val remove : int -> int list -> int list
  val to_list : int list -> int list
end = struct
  ...
```
end

## Modules: signatures

```
module type IntSetS = sig
  type t = int list
  val empty : int list
  val is_empty : int list -> bool
  val mem : int -> int list -> bool
  val add : int -> int list -> int list
  val remove : int -> int list -> int list
  val to_list : int list -> int list
end
module IntSet : IntSetS = struct
  ...
end
```
## Modules: abstract types

```
let print_set (s : IntSet.t) : unit =
 let rec loop = function
    | x :: xs ->print_int x;
       print_string " ";
        loop xs
    | | | \rightarrow ()
  in
    print_string "{ ";
    loop s;
    print string "}"
```
### Modules: abstract types

```
module type IntSetS : sig
  type t
  val empty : t
  val is_empty : t -> bool
  val mem : int \rightarrow t \rightarrow bool
  val add : int \rightarrow t \rightarrow t
  val remove : int \rightarrow t \rightarrow t
  val to_list : t -> int list
end
module IntSet : IntSetS = struct
  ...
end
```
## Modules: abstract types

```
# let print_set (s : IntSet.t) : unit =
    let rec loop = function
      |x|: xs ->
          print_int x;
          print string " ";
         loop xs
      | [] -> ()
    in
      print string "{ ";
      loop s;
      print_string "}";;
Characters 172-173:
      loop s;
            \hat{ }Error: This expression has type IntSet.t
       but an expression was expected of type
       int list
```
## Invariants

Abstraction has further implications beyond the ability to replace one implementation with another:

Abstraction allows us to preserve invariants on types.

#### **Invariants**

```
module Positive : sig
  type t
  val zero : t
  val succ : t \rightarrow tval to_int : t -> int
end = struct
  type t = intlet zero = 0
 let succ x = x + 1let to\_int x = xend
```
The ability for types to represent invariants beyond their particular data representation fundamentally changes the notion of what a type is:

- ▶ In a language without abstraction (e.g. the simply typed lambda calculus) types only represent particular data representations.
- ▶ In a language with abstraction (e.g. System F) types can represent arbitrary invariants on values.

```
module File : sig
  type t
  val open_readwrite : string -> t
  val open readonly : string \rightarrow t
  val read : t -> string
  val write : t \rightarrow string \rightarrow unit
end = struct
  type t = intlet open_readwrite filename = ...
  let open_readonly filename = ...
  let read f = \ldotslet write f s = ...end
```
# let f = File.open\_readonly "foo" in File.write f "bar";;

Exception: Invalid\_argument "write: file is read-only".

```
module File : sig
  type t
  val open_readwrite : string -> t
  val open readonly : string \rightarrow t
  val read : t -> string
  val write : t \rightarrow string \rightarrow unit
end = struct
  type t = intlet open_readwrite filename = ...
  let open_readonly filename = ...
  let read f = \ldotslet write f s = ...end
```

```
module File : sig
  type readonly
  type readwrite
  type 'a t
  val open_readwrite : string -> readwrite t
  val open readonly : string -> readonly t
  val read : 'a t -> string
  val write : readwrite t -> string -> unit
end = struct
  type readonly
  type readwrite
  type 'a t = int
  let open_readwrite filename = ...
  let open_readonly filename = ...
  let read f = ...let write f s = 0.1.
end
```

```
# let f = File.open_readonly "foo" in
    File.write f "bar";;
  Characters 51-52:
      File.write f "bar";;
                   \hat{ }
```
Error: This expression has type File.readonly File.t but an expression was expected of type File.readwrite File.t Type File.readonly is not compatible with type File.readwrite

## The meaning of types (continued)

Just as abstraction allows types to represent more than just a particular data representation, higher-kinded abstraction allows types to represent an even wider set of concepts:

- ▶ Base-kinded abstraction restricts types to directly representing invariants on values, with each type corresponding to particular set of values.
- ▶ Higher-kinded abstraction allows types to represent more general concepts without a direct correspondence to values.

```
\Lambda \alpha::*.\lambda p:Bool.\lambda x:\alpha.\lambda y:\alpha.
    if p [\alpha] x y
```

```
\Lambda \alpha::*.\Lambda \beta::*.\lambdap:Bool.\lambdax:\alpha.\lambday:\beta.
      if p [\exists \gamma . \gamma](\texttt{pack} \alpha, \mathbf{x} \texttt{as } \exists \gamma \cdot \gamma)(\texttt{pack} \beta, \texttt{y as } \exists \gamma \cdot \gamma)
```
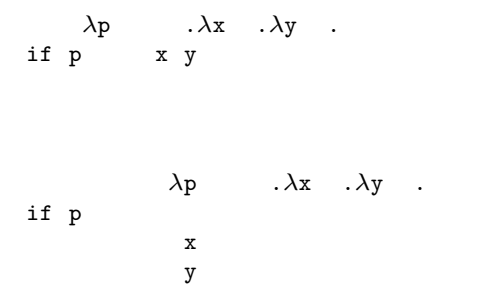

fun p x y -> if p then x else y

 $\forall \alpha$ ::\*. Bool  $\rightarrow \alpha \rightarrow \alpha \rightarrow \alpha$ 

 $\forall \alpha$ ::\*. $\forall \beta$ ::\*. Bool  $\rightarrow \alpha \rightarrow \beta \rightarrow \exists \gamma$ ::\*. $\gamma$ 

```
(* \exists \alpha . \alpha \times (\alpha \rightarrow \alpha) \times (\alpha \rightarrow \text{string}) *)type t =E : 'a * ('a -> 'a)* ('a -> string) -> t
let ints =
 E(0, (fun x \rightarrow x + 1), string_of_info)let floats =E(0.0, (fun x \rightarrow x + . 1.0), string of float)let E(z, s, p) = \text{ints in}p (s (s z))
```

```
module Array : sig
  type 'a t
  val length : 'a t -> int
  val set : 'a t \rightarrow int \rightarrow 'a \rightarrow unit
  val get : 'a t \rightarrow int \rightarrow 'aend
```

```
let search cmp arr v =let rec look low high =
    if high < low then None
    else begin
      let mid = (high + low)/2 inlet x = Array.get arr mid in
      let res = cmp v x inif res = 0 then Some mid
        else if res \leq 0 then look low (mid - 1)
        else look (mid + 1) high
    end
  in
    look 0 (Array.length arr)
```

```
# let arr = [|'a';'b';'c';'d'|];;
val arr : char array = [ \cdot | a' ; \cdot b' ; \cdot c' ; \cdot d' ] ]
```
```
# let arr = [|'a';'b';'c';'d'|];;
 val arr : char array = [ \cdot | a' ; \cdot b' ; \cdot c' ; \cdot d' ] ]
```

```
# let test1 = search compare arr 'c';;
val test1 : int option = Some 2
```

```
# let arr = [|'a';'b';'c';'d'|];;
 val arr : char array = [ \cdot | a' ; \cdot b' ; \cdot c' ; \cdot d' ] ]
```

```
# let test1 = search compare arr 'c';;
val test1 : int option = Some 2
```

```
# let test2 = search compare arr 'a';;
val test2 : int option = Some 0
```

```
# let arr = [|'a';'b';'c';'d'|];;
val arr : char array = [ \cdot | a' ; \cdot b' ; \cdot c' ; \cdot d' ] ]# let test1 = search compare arr 'c';;
val test1 : int option = Some 2
# let test2 = search compare arr 'a';;
val test2 : int option = Some 0
```
# let test3 = search compare  $arr 'x';;$ Exception: Invalid\_argument "index out of bounds".

```
let search cmp arr v =let rec look low high =if high < low then None
    else begin
      let mid = (high + low)/2 in
      let x = Array . get arr mid in
      let res = cmp v \times inif res = 0 then Some mid
        else if res < 0 then look low (mid -1)
        else look (mid + 1) high
    end
 i n
    look 0 (Array.length arr)
```

```
let search cmp arr v =let rec look low high =if high < low then None
    else begin
      let mid = (high + low)/2 in
      let x = Array . get arr mid in
      let res = cmp v \times inif res = 0 then Some mid
        else if res < 0 then look low (mid -1)
        else look (mid + 1) high
    end
 i n
    look 0 ((Array.length arr) - 1)
```

```
module Array : sig
  type 'a t
  val length : 'a t -> int
  val set : 'a t \rightarrow int \rightarrow 'a \rightarrow unit
  val get : 'a t \rightarrow int \rightarrow 'aend
```

```
module BArray : sig
  type ('s,'a) t
  type 's index
  val last : ('s, 'a) t -> 's indexval set : ('s,'a) t -> 's index -> 'a -> unit
  val get : ('s, 'a) t \rightarrow 's index \rightarrow 'aend
```

```
type 'a brand =
  | Brand : ('s, 'a) t -> 'a brand| Empty : 'a brand
val brand : 'a array -> 'a brand
```

```
# let Brand x = brand [ 'a'; 'b'; 'c'; 'd'] inlet Brand y = brand [ 'a<sup>'</sup>; 'b' ] in
     get y (\text{last } x) ;;
```

```
Characters 96-104:
   get y (last x);;
                \lambda\lambda\lambda\lambda\lambda\lambda\lambda
```
Error: This expression has type s#1 BArray.index but an expression was expected of type s#2 BArray.index Type s#1 is not compatible with type s#2

```
val zero : 's index
val last : ('s, 'a) t -> 's indexval index : ('s, 'a) t \rightarrow int \rightarrow 's index option
val position : 's index -> int
val middle : 's index -> 's index -> 's index
val next : 's index -> 's index -> 's index option
val previous : 's index -> 's index ->
                  's index option
```

```
struct
    type ('s,'a) t = 'a \arctan(\frac{1}{a}a)type 'a brand =
      | Brand : ('s, 'a) t -> 'a brand| Empty : 'a brand
   let brand arr =
      if Array.length arr > 0 then Brand arr
      else Empty
   type 's index = int
    let index arr i =
      if i > = 0 && i < Array.length arr then Some i
      else None
   let position idx = idx
   let zero = 0
```

```
let last arr = (Array.length arr) - 1let middle idx1 idx2 = (idx1 + idx2)/2let next idx limit =
     let next = idx + 1 inif next <= limit then Some next
       else None
  let previous limit idx =
     let prev = idx - 1 inif prev >= limit then Some prev
        else None
  let set = Array.set
  let get = Array.get
end
```

```
let bsearch cmp arr v =let open BArray in
  let rec look barr low high =let mid = middle low high in
    let x = get barr mid in
    let res = cmp v \times inif res = 0 then Some (position mid)
      else if res < 0 then
        match previous low mid with
          Some prev \rightarrow look barr low prev
        | None −> None
      e l s e
        match next mid high with
          Some next -> look barr next high
          | None −> None
  i n
    match brand arr with
      Brand barr \rightarrow look barr zero (last barr)
      | Empty −> None
```
 $let$  set = Array . unsafe\_set

 $let$  get = Array . unsafe\_get

# Abstraction in System F $\omega$

 $NatSetImpl =$  $\lambda \alpha$ ::\*.  $\alpha$  $\times$  ( $\alpha \rightarrow$  Bool)  $\times$  (Nat  $\rightarrow \alpha \rightarrow$  Bool)  $\times$  (Nat  $\rightarrow \alpha \rightarrow \alpha$ )  $\times$  (Nat  $\rightarrow \alpha \rightarrow \alpha$ )  $\times$  ( $\alpha \rightarrow$  List Nat) empty =  $\Lambda \alpha$ ::\*. $\lambda$ s:NatSetImpl  $\alpha$ . $\pi_1$  s is\_empty =  $\Lambda \alpha$ ::\*. $\lambda$ s:NatSetImpl  $\alpha$ . $\pi$ , s mem =  $\Lambda \alpha$ ::\*. $\lambda$ s:NatSetImpl  $\alpha \cdot \pi_{3}$  s add =  $\Lambda \alpha$ ::\*. $\lambda$ s:NatSetImpl  $\alpha$ . $\pi_4$  s

remove =  $\Lambda \alpha$ ::\*. $\lambda$ s:NatSetImpl  $\alpha$ . $\pi_{5}$  s to\_list =  $\Lambda \alpha$ ::\*. $\lambda$ s:NatSetImpl  $\alpha \cdot \pi_{\beta}$  s

```
nat_set_package =
  pack List Nat,〈
          nil [Nat],
           isempty [Nat],
           \lambdan:Nat.fold [Nat] [Bool]
              (\lambda x: Nat. \lambda y:Bool.or y (equal_nat n x))
              false ,
           cons [Nat],
           \lambdan:Nat.fold [Nat] [List Nat]
              (\lambda x: Nat, \lambda1: List Nat
                  if (equal_nat n x) [List Nat] l
                    (cons [Nat] x l))
              (nil [Nat]),
           \lambdal:List Nat.1 >
  as \exists \alpha::*.NatSetImpl \alpha
```

```
open nat_set_package as NatSet , nat_set
one_two_three =
  (add [NatSet] nat_set) one
    ((add [NatSet] nat_set) two
      ((add [NatSet] nat_set) three
        (empty [NatSet] nat_set)))
```

$$
\frac{\Gamma \vdash M : A[\alpha := B] \qquad \Gamma \vdash \exists \alpha :: K.A :: *}{\Gamma \vdash \mathsf{pack}\ B, M \mathsf{ as} \, \exists \alpha :: K.A : \exists \alpha :: K.A} \exists\text{-intro}
$$

## Relational abstraction

## Relational abstraction

#### We can give a precise description of abstraction using relations between types.

We define relations between types

$$
\rho ::= (x : A, y : B).\phi[x, y]
$$

where A and B are System F types, and  $\phi[x, y]$  is a logical formula involving  $x$  and  $y$ .

## Definable relations

Logical connectives:

$$
\phi ::= \phi \land \psi \mid \phi \lor \psi \mid \phi \Rightarrow \psi
$$

Universal quantifications:

 $\phi ::= \forall x : A.\phi \mid \forall \alpha.\phi \mid \forall R \subset A \times B.\phi$ 

Existential quantifications:

 $\phi ::= \exists x : A.\phi \mid \exists \alpha.\phi \mid \exists R \subset A \times B.\phi$ 

Relations:

$$
\phi ::= \quad R(t,u)
$$

Term equality:

$$
\phi ::= \quad (t =_A u)
$$

type t val empty : t val is\_empty : t -> bool val mem : t -> int -> bool val add :  $t \rightarrow int \rightarrow t$ val if\_empty : t -> 'a -> 'a -> 'a

```
type t_{list} = int list
let empty_{list} = []let is_empty<sub>list</sub> = function
  | [] -> true
  | \t - \t > false
let rec mem<sub>list</sub> x = function
  | | \rightarrow false
  | y :: rest ->
       if x = y then true
       else memlist x rest
```

```
let add_{list} x t =if (memlist x t) then t
  else x :: t
```

```
let if_emptylist t x y =
  match t with
  | [] -> x
  | \_ -> y
```

```
type t_{tree} =
    | Empty
    | Node of ttree * int * ttree
let emptytree = Empty
let is_emptytree = function
  | Empty -> true
  | \t - \t > false
let rec memtree x = function
  | Empty -> false
  | Node(1, y, r) ->
      if x = y then true
       else if x < y then mem<sub>tree</sub> x 1
       else memtree x r
let rec add_{tree} x t =
    match t with
    | Empty -> Node(Empty , x, Empty)
```
| Empty -> x  $| \rightarrow y$ 

```
| Node(l, y, r) as t ->
         if x = y then t
         else if x < y then Node (add<sub>tree</sub> x 1, y, r)
         else Node(1, y, add<sub>tree</sub> x r)
let if_emptytree t x y =
  match t with
```

| type $t_{tree} =$                     |       |
|---------------------------------------|-------|
| type $t_{list}$ = int list $\sim$     | Empty |
| Node of $t_{tree}$ * int * $t_{tree}$ |       |

\n
$$
\text{type } t_{\text{list}} = \text{int list} \quad \sim \quad | \quad \text{Empty} \quad | \quad \text{Node of } t_{\text{tree}} \quad \text{* int} \quad \text{* } t_{\text{tree}}
$$
\n

\n\n $\text{[} \quad \text{[} \quad \text{[}$ 

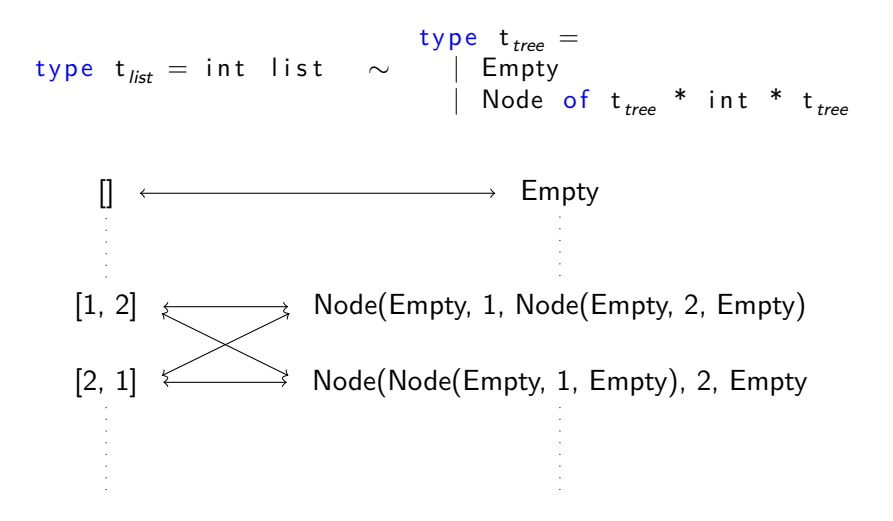

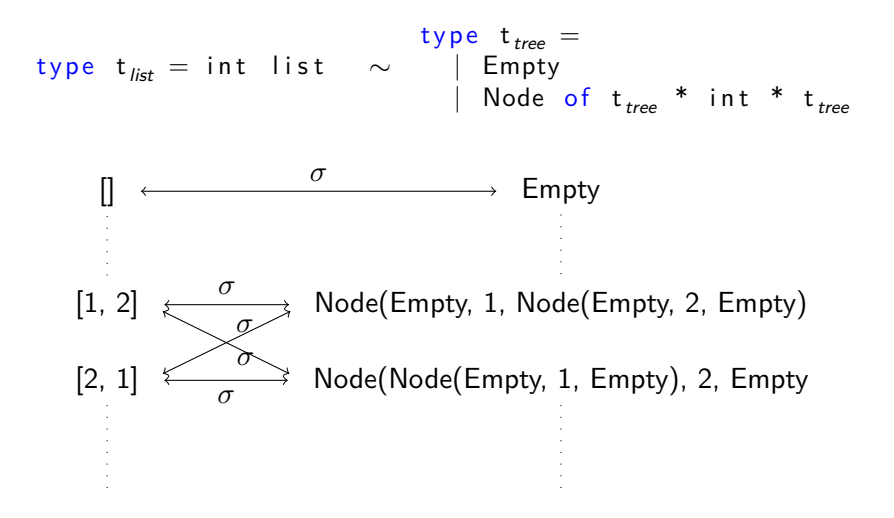

## Relations between values

 $let$  empty<sub>list</sub> = []  $\sim$  let empty<sub>tree</sub> = Empty

#### Relations between values

 $let$  empty<sub>list</sub> = []  $\sim$  let empty<sub>tree</sub> = Empty

 $\sigma$ (empty<sub>list</sub>, empty<sub>tree</sub>)

## Relations between values

l e t is\_empty*list* = f u n c t i o n | [ ] −> t r u e | \_ <sup>−</sup><sup>&</sup>gt; f a l s e ∼ l e t is\_empty*tree* <sup>=</sup> f u n c t i o n | Empty −> t r u e | \_ −> f a l s e
l e t is\_empty*list* = f u n c t i o n | [ ] −> t r u e | \_ <sup>−</sup><sup>&</sup>gt; f a l s e ∼ l e t is\_empty*tree* <sup>=</sup> f u n c t i o n | Empty −> t r u e | \_ −> f a l s e

$$
\begin{aligned} \forall x: t_{\mathit{list}}.~\forall y: t_{\mathit{tree}}.\\ \sigma(x,y) &\Rightarrow (\mathsf{is\_empty}_{\mathit{list}}\, x \ = \ \mathsf{is\_empty}_{\mathit{tree}}\, y) \end{aligned}
$$

```
let rec mem<sub>list</sub> x = function
  || | |\rightarrow false
  | v : : rest \rightarrowif x = y then true
         else mem<sub>list</sub> x rest
```

```
let rec mem<sub>tree</sub> x = function
    | Empty −> f a l s e
  | Node(1, y, r) \Rightarrowif x = y then true
         else if x < y then mem<sub>tree</sub> x \in Ie l s e mem<sub>tree</sub> x r
```
∼

let rec mem<sub>list</sub>  $x =$  function  $|| |$   $|\rightarrow$  false  $| v : :$  rest  $\rightarrow$ if  $x = y$  then true else mem<sub>list</sub> x rest ∼ let rec mem<sub>tree</sub>  $x =$  function | Empty −> f a l s e | Node $(1, y, r)$   $\Rightarrow$ if  $x = y$  then true else if  $x < y$  then mem<sub>tree</sub>  $x \in I$ e l s e mem<sub>tree</sub> x r

$$
\begin{aligned} \forall x: t_{\textit{list}}.~\forall y: t_{\textit{tree}}.~\forall i: Int.~\forall j: Int.\\ \sigma(x,y) &\Rightarrow (i=j) \Rightarrow (\text{mem}_{\textit{list}}\,x\,i\ =\ \text{mem}_{\textit{tree}}\,y\,j) \end{aligned}
$$

```
let add<sub>list</sub> x t =
   if (mem<sub>list</sub> \times t) then t
  else x :: t∼
           let rec add<sub>tree</sub> x t =
                 match t with
                   Empty \rightarrow Node(Empty, x, Empty)\textsf{Node}(1, y, r) as t \rightarrowif x = y then t
                       else if x < y then
                          Node (add<sub>tree</sub> x l, y, r)
                       e l s e
                          Node(1, y, add<sub>tree</sub> x r)
```

```
let add<sub>list</sub> x t =
   if (mem<sub>list</sub> \times t) then t
   e \left| \begin{matrix} s & s \\ s & s \end{matrix} \right| : t
    ∼
            let rec add<sub>tree</sub> x t =
                    match t with
                       Empty \rightarrow Node(Empty, x, Empty)\textsf{Node}(l, y, r) as t \rightarrowif x = y then t
                           else if x < y then
                              Node (add<sub>tree</sub> x l, y, r)
                           e l s e
                              Node ( l, y, add<sub>tree</sub> x r)
```

```
\forall x : t_{\text{list}}. \ \forall y : t_{\text{tree}}. \ \forall i : Int. \ \forall j : Int.\sigma(x, y) \Rightarrow (i = j) \Rightarrow \sigma(\text{add}_{\text{list}} x i, \text{add}_{\text{tree}} y j)
```
Let if-empty 
$$
_{list} t x y =
$$

\nmatch t with

\n
$$
\begin{array}{rcl}\n| & || & \rightarrow x \\
| & || & \rightarrow y \\
\hline\n\end{array}
$$
\nlet if-empty  $_{tree} t x y =$ 

\nmatch t with

\n
$$
\begin{array}{rcl}\n| & \text{Empty} & \rightarrow x \\
| & \text{Empty} & \rightarrow x \\
| & \text{Empty} & \rightarrow y\n\end{array}
$$

| let | if-empty $_{list}$ | t                  | x | y |   |
|-----|--------------------|--------------------|---|---|---|
|     |                    | —                  | x |   |   |
|     | —                  | —                  | y |   |   |
|     | =                  | —                  | y |   |   |
|     | let                | if-empty $_{tree}$ | t | x | y |
|     | Empty              | —                  | x |   |   |
|     | —                  | y                  |   |   |   |

$$
\forall \gamma. \ \forall \delta.
$$
  

$$
\forall x: t_{\text{list.}} \ \forall y: t_{\text{tree.}} \ \forall a: \gamma. \ \forall b: \gamma. \ \forall c: \delta. \ \forall d: \delta.
$$
  

$$
\sigma(x, y) \Rightarrow (a = c) \Rightarrow (b = d) \Rightarrow
$$
  
(if\\_empty<sub>*list*</sub> x a b = if\\_empty<sub>*tree*</sub> y c d)

Given  $t : t_{hist}$  and  $s : t_{tree}$  such that  $\sigma(t, s)$ :

if\_empty*list* t 5 6 ∼ if\_empty*tree* s 5 6

Given t : t<sub>list</sub> and s : t<sub>tree</sub> such that 
$$
\sigma(t, s)
$$
:  
\nif-empty<sub>list</sub> t 5 6  $\sim$  if-empty<sub>tree</sub> s 5 6  
\nif-empty<sub>list</sub> t t (add<sub>list</sub> t 1)  
\n $\sim$   
\nif-empty<sub>tree</sub> s s (add<sub>tree</sub> s 1)

Given t : t<sub>list</sub> and s : t<sub>tree</sub> such that 
$$
\sigma(t, s)
$$
:  
\nif-empty<sub>list</sub> t 5 6  $\sim$  if-empty<sub>tree</sub> s 5 6  
\nif-empty<sub>list</sub> t 1  $\sim$   
\nif-empty<sub>test</sub> t (add<sub>list</sub> t 1)  
\n $\sim$   
\nif-empty<sub>tree</sub> s s (add<sub>tree</sub> s 1)  
\nif-empty<sub>list</sub> t mem<sub>list</sub>  
\n $\sim$   
\nif-empty<sub>tree</sub> th mem<sub>tree</sub> mem<sub>tree</sub>

l e t if\_empty*list* t x y = match t with | [ ] −> x | \_ −> y ∼ match t with | Empty −> x | \_ −> y

$$
\forall \gamma. \ \forall \delta.
$$
  
\n
$$
\forall x: t_{list}. \ \forall y: t_{tree}. \ \forall a: \gamma. \ \forall b: \gamma. \ \forall c: \delta. \ \forall d: \delta.
$$
  
\n
$$
\sigma(x, y) \Rightarrow (a = c) \Rightarrow (b = d) \Rightarrow
$$
  
\n(if\\_empty<sub>list</sub> x a b = if\\_empty<sub>tree</sub> y c d)

 $y =$ 

| let | if-empty $_{list}$ | $\times$           | $\times$ |          |          |
|-----|--------------------|--------------------|----------|----------|----------|
|     |                    | —                  | $\times$ |          |          |
|     | —                  | $\times$           |          |          |          |
|     | —                  | $\times$           |          |          |          |
|     | let                | if-empty $_{tree}$ | $\times$ | $\times$ | $\times$ |
| —   | —                  | $\times$           | $\times$ | $\times$ | $\times$ |
|     | Empty              | —                  | $\times$ |          |          |
|     | —                  | $\times$           | $\times$ |          |          |

$$
\forall \gamma. \ \forall \delta. \ \forall \rho \subset \gamma \times \delta.
$$
  

$$
\forall x: t_{list}. \ \forall y: t_{tree}. \ \forall a: \gamma. \ \forall b: \gamma. \ \forall c: \delta. \ \forall d: \delta.
$$
  

$$
\sigma(x, y) \Rightarrow \rho(a, c) \Rightarrow \rho(b, d) \Rightarrow
$$
  

$$
\rho(\text{if\_empty}_{\text{list}} x \, a \, b, \ \text{if\_empty}_{\text{tree}} y \, c \, d)
$$

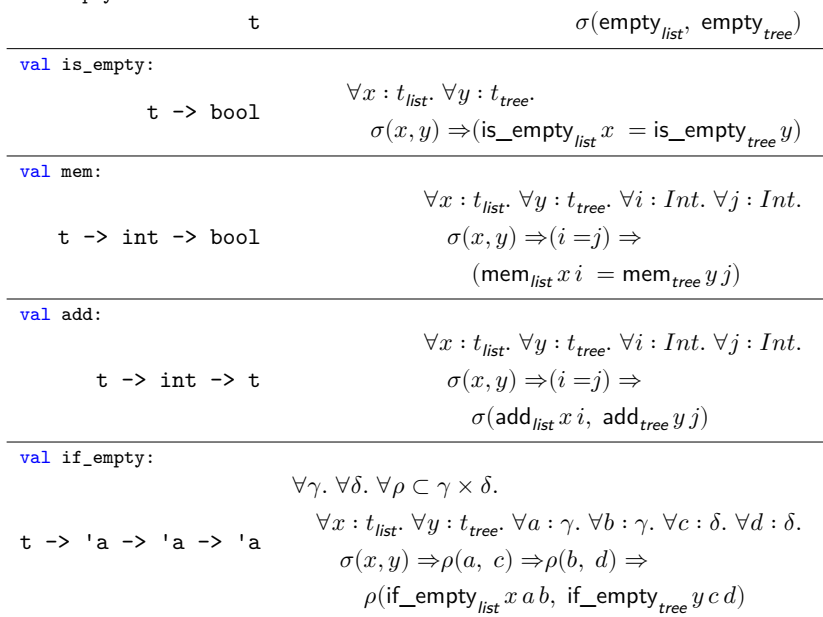

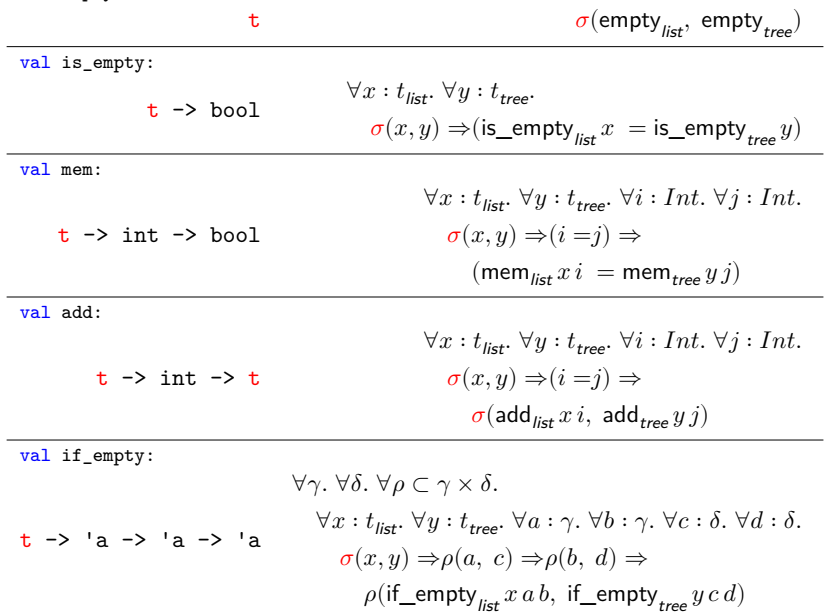

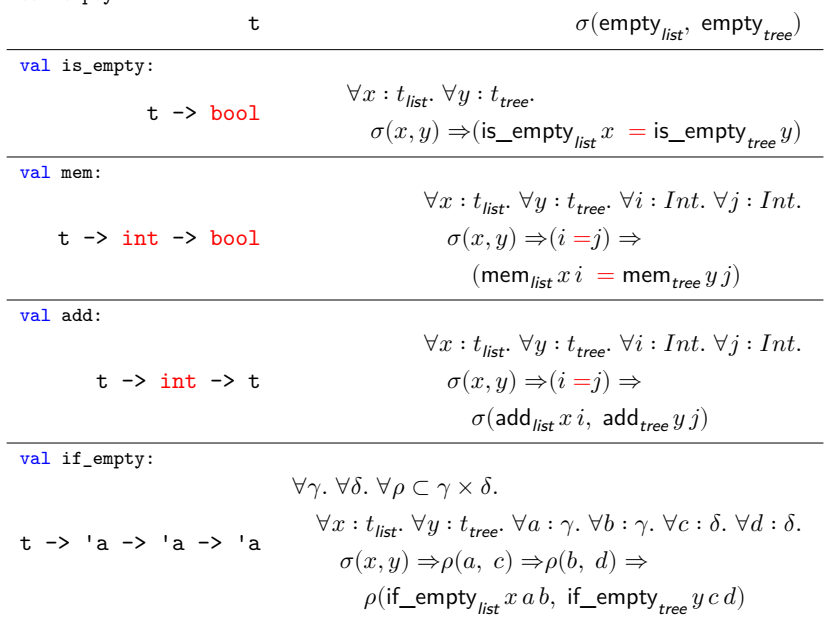

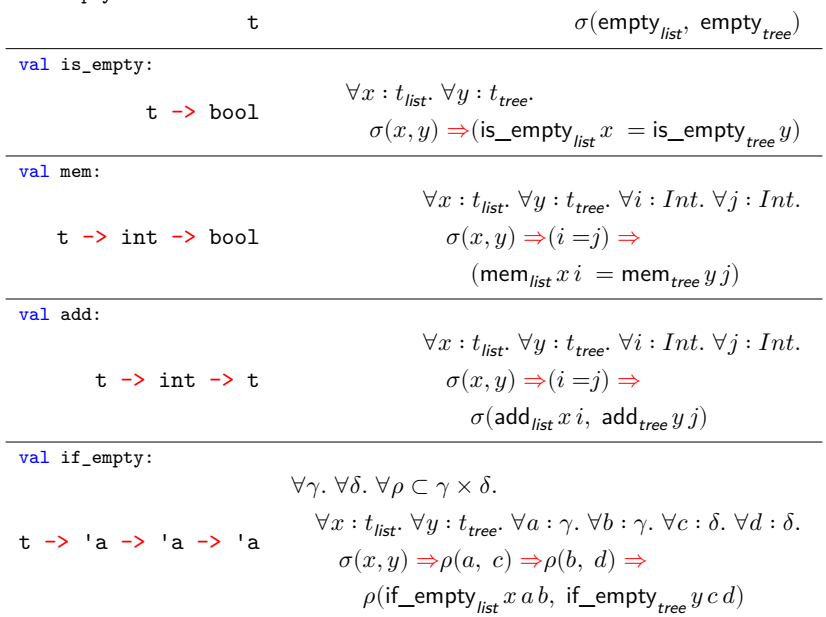

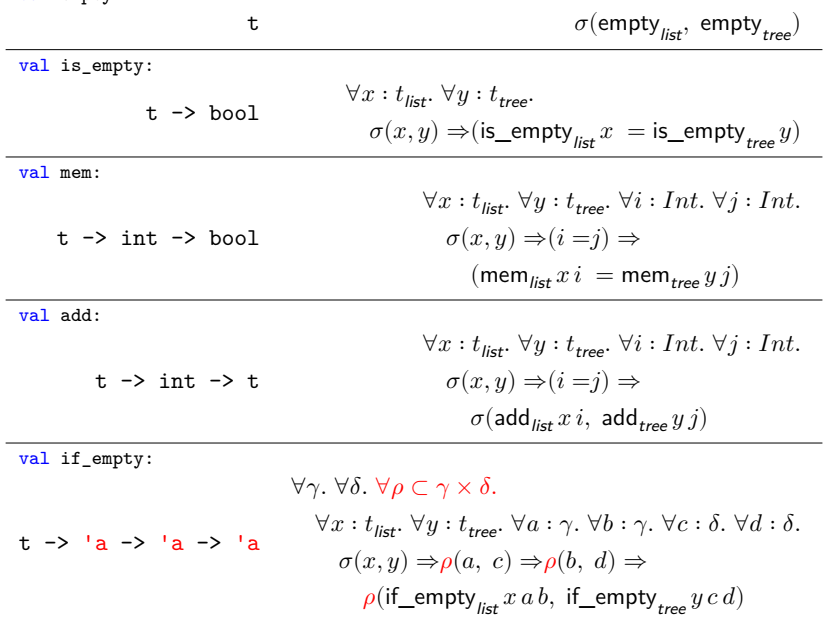

# The relational interpretation

Given:

- $\blacktriangleright$  type  $T$  with free variables  $\vec{\alpha} = \alpha_1, \ldots, \alpha_n$
- $\blacktriangleright$  relations  $\vec{\rho} = \rho_1 \subset A_1 \times B_1, \ldots, \rho_n \subset A_n \times B_n$

We define the relation:

 $\lbrack \lbrack T \rbrack \rbrack$   $\lbrack \rbrack$   $\lbrack$   $\lbrack$   $\lbrack$   $\lbrack$   $\lbrack$   $\lbrack$   $\lbrack$   $\lbrack$   $\lbrack$   $\lbrack$   $\lbrack$   $\lbrack$   $\lbrack$   $\lbrack$   $\rbrack$   $\lbrack$   $\lbrack$   $\lbrack$   $\lbrack$   $\lbrack$   $\rbrack$   $\lbrack$   $\lbrack$   $\rbrack$   $\lbrack$   $\lbrack$   $\rbrack$   $\lbrack$ 

Relational interpretation: free variables

If  $T$  is  $\alpha_i$  then

 $\llbracket T \rrbracket |\vec{\rho}| = \rho_i$ 

Relational interpretation: products

If  $T$  is  $T'\times T''$  then

$$
\label{eq:3.1} \begin{array}{lll} \llbracket T \rrbracket[\vec{\rho}] & = & (x:T[\overline{A}], \ y:T[\overline{B}]). \\ & & \llbracket T' \rrbracket[\vec{\rho}](fst(x), \ fst(y)) \\ & & \wedge \ \llbracket T'' \rrbracket[\vec{\rho}](snd(x), \ snd(y)) \end{array}
$$

# Relational interpretation: sums

If T is  $T' + T''$  then  $\|T\|[\vec{\rho}] = (x : T[\vec{A}], y : T[\vec{B}]).$  $\exists u':T'[\overrightarrow{A}].\ \exists v':T'[\overrightarrow{B}].$  $x = inl(u') \wedge y = inl(v')$  $\wedge$   $[T'][\vec{\rho}](u', v')$  $\vee$  $\exists u'' : T''[\overrightarrow{A}]. \exists v'' : T''[\overrightarrow{B}].$  $x = inr(u'') \wedge y = inr(v'')$  $\wedge$   $[T''][\vec{\rho}](u'', v'')$ 

# Relational interpretation: functions

If  $T$  is  $T'\to T''$  then

$$
\begin{array}{lll} \llbracket T \rrbracket [\vec{\rho}] & = & (f : T[\overline{A}], \ g : T[\overline{B}]). \\ & & \forall u : T'[\overline{A}]. \ \forall v : T'[\overline{B}]. \\ & & \llbracket T' \rrbracket [\vec{\rho}](u, \ v) \Rightarrow \llbracket T'' \rrbracket [\vec{\rho}](f \ u, \ g \ v) \end{array}
$$

Relational interpretation: univerals

If  $T$  is  $\forall \beta$ . $T'$  then

$$
\begin{array}{rcl}\n\llbracket T \rrbracket[\vec{\rho}] & = & (x:T[\overline{A}], \ y:T[\overline{B}]). \\
& \forall \gamma. \ \forall \delta. \ \forall \rho' \subset \gamma \times \delta. \\
& \llbracket T' \rrbracket[\vec{\rho}, \rho'](x[\gamma], \ y[\delta])\n\end{array}
$$

# Relational interpretation: existentials

If  $T$  is  $\exists \beta$ . $T'$  then  $\llbracket T \rrbracket |\vec{\rho}| = (x : T[\vec{A}], y : T[\vec{B}]).$  $\exists \gamma. \; \exists \delta. \; \exists \rho' \subset \gamma \times \delta.$  $\exists u : T'[\overrightarrow{A}, \gamma]$ .  $\exists v : T'[\overrightarrow{B}, \delta]$ .  $x =$  pack  $\gamma$ ,  $u$  as  $T[\vec{A}]$  $\wedge \ y = \text{pack } \delta, \ v \text{ as } T[\overrightarrow{B}]$  $\wedge$  [T'][ $\vec{\rho}, \rho'$ ] $(u, v)$ 

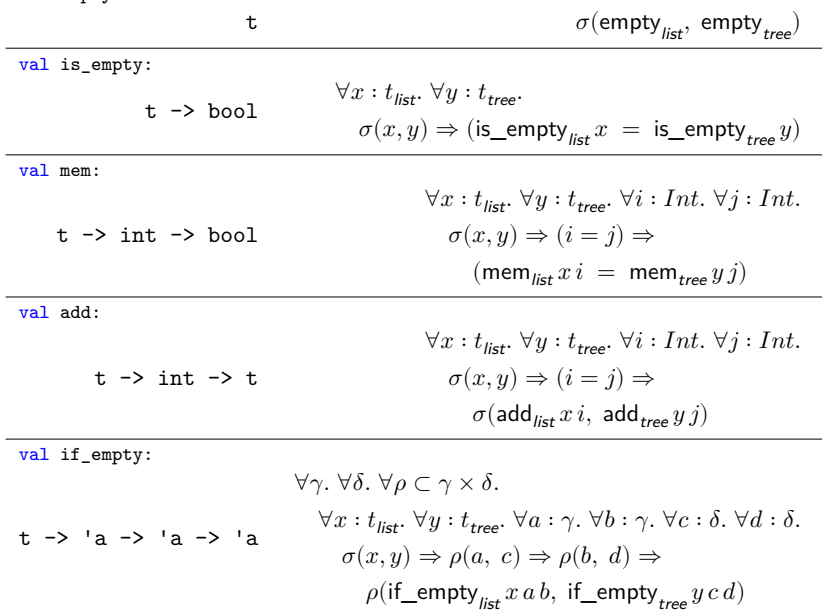

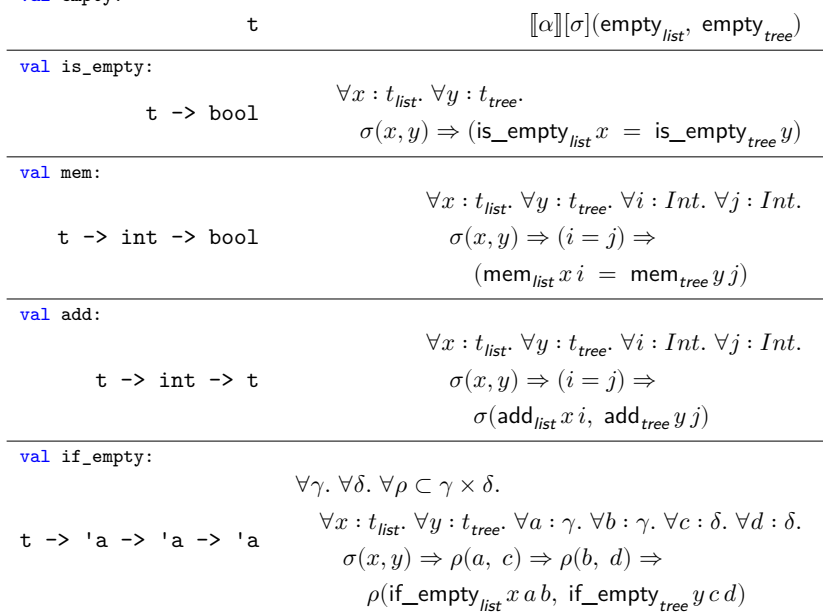

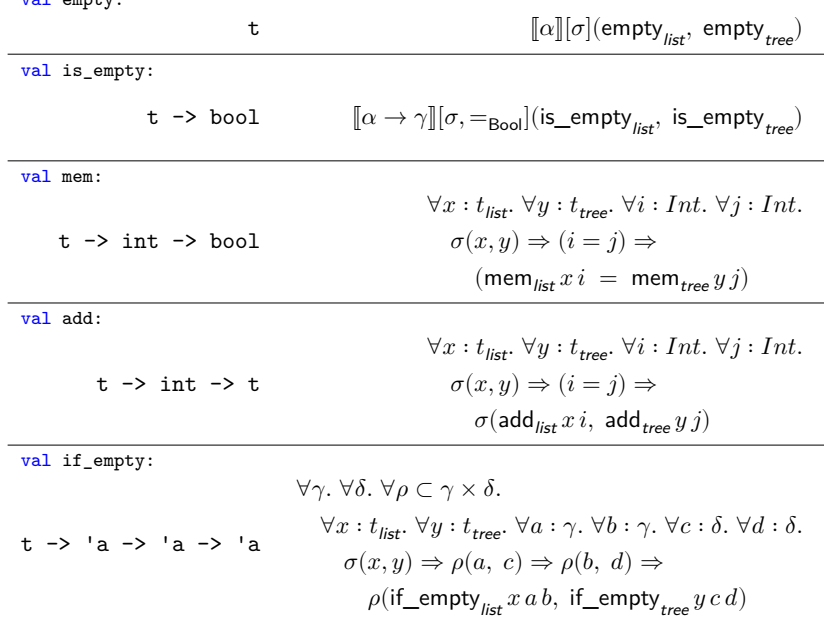

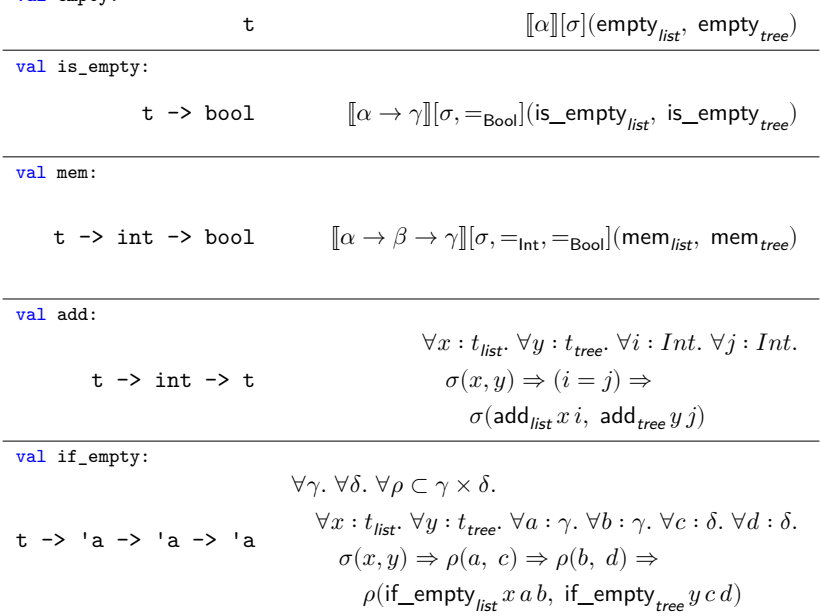

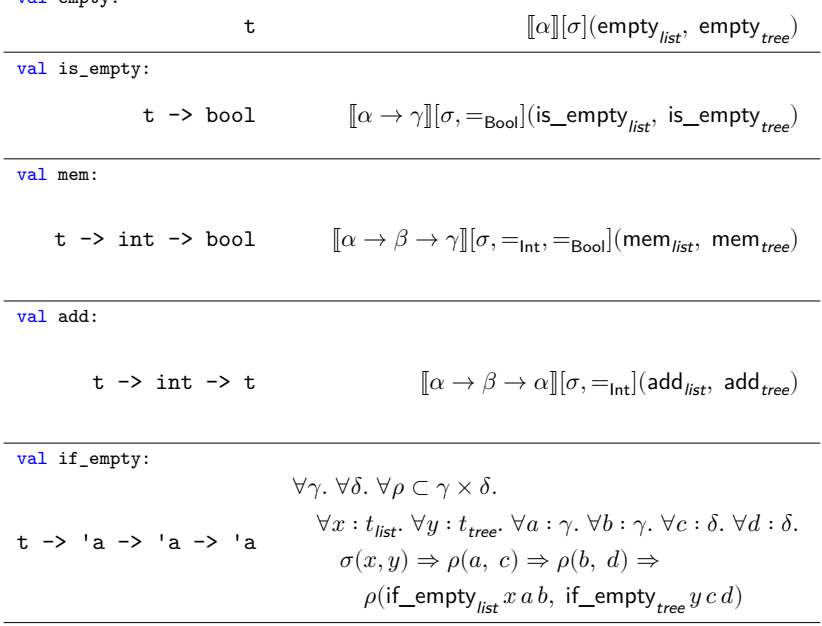

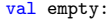

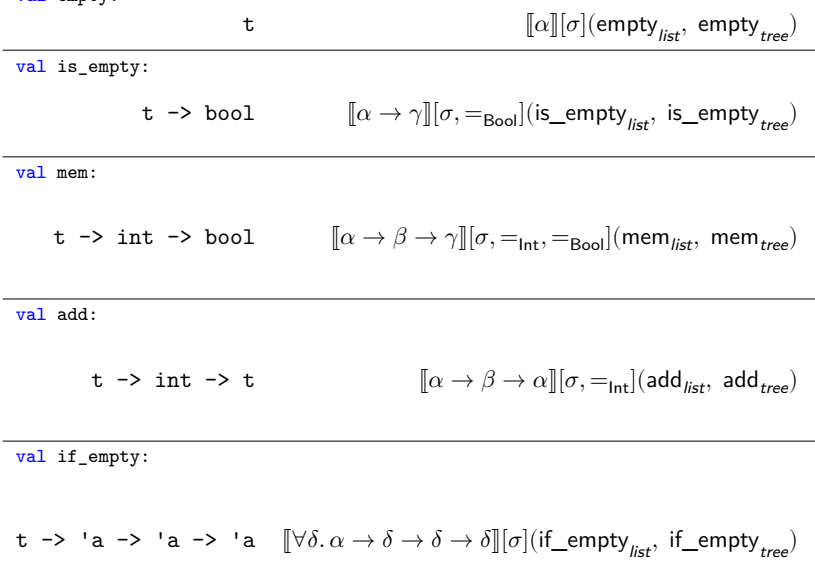

$$
\begin{aligned} &[\![\alpha$\\ &\times(\alpha\to\gamma)\\ &\times(\alpha\to\beta\to\gamma)\\ &\times(\alpha\to\beta\to\alpha)\\ &\times(\forall\delta.\,\alpha\to\delta\to\delta\to\delta)][\![\sigma,=_{\mathsf{Int}},=_{\mathsf{Bool}}]({\sf set}_{\mathit{list}},\;\mathsf{set}_{\mathit{tree}}) \end{aligned}
$$

#### Relational abstraction

Given a type  $T$  with free variables  $\alpha, \beta_1, \dots, \beta_n$ :  $\forall B_1 \dots \forall B_n. \forall x : (\exists \alpha. T[\alpha, B_1, \dots, B_n]). \forall y : (\exists \alpha. T[\alpha, B_1, \dots, B_n]).$  $x = y \Leftrightarrow$  $\exists \gamma$ .  $\exists \delta$ .  $\exists \sigma \subset \gamma \times \delta$ .  $\exists u : T[\gamma, B_1, \ldots B_n]$ .  $\exists v : T[\delta, B_1, \ldots B_n]$ .  $x =$  pack  $\gamma, u$  as  $\exists \alpha. T[\alpha, B_1, \dots, B_n]$  $\land \, \, y =$  pack  $\delta, \, v$  as  $\exists \alpha. T[\alpha, B_1, \ldots, B_n]$  $\wedge \ [T][\sigma, =_{B_1}, \ldots, =_{B_n}](u, v)$ 

If there is a relation between the implementation types of two values with existential type, and their implementations behave the same with respect to this relation, then the two values are equal.

# Invariants

### **Invariants**

Represent an invariant  $\phi[x]$  on a type  $\gamma$  as a relation  $\rho \subset \gamma \times \gamma$ :

$$
\rho(x:\gamma, y:\gamma) = (x=y) \land \phi[x]
$$

### **Invariants**

Given a type  $T$  with free variable  $\alpha$ :

$$
\forall f : (\forall \alpha. T[\alpha] \to \alpha).
$$
  

$$
\forall \gamma. \forall \rho \subset \gamma \times \gamma. \forall x : T[\gamma].
$$
  

$$
[[T]][\rho](x, x) \Rightarrow \rho(f[\gamma]x, f[\gamma]x)
$$
## Invariants

Note that:

open (pack 
$$
\gamma
$$
,  $u$  as  $\exists \alpha$ .  $T[\alpha]$ ) as  $x$ ,  $\alpha$  in  $t$   
=  
 $(\Lambda \alpha. \lambda x : T[\alpha]. t)[\gamma] u$ 

So:

$$
\begin{aligned} \forall \rho \subset \gamma \times \gamma. \quad & \big[\!\!\big[\!\!\big[ T \big]\!\!\big][\rho](u,u) \Rightarrow \\ & \rho \Big(\text{open (pack $\gamma$ , uas $\exists \alpha$ . } T[\alpha]) \text{ as $x$, $\alpha$ in $t$,} \\ & \text{open (pack $\gamma$ , uas $\exists \alpha$ . } T[\alpha]) \text{ as $x$, $\alpha$ in $t$} \Big) \end{aligned}
$$

## Identity extension

Given a type  $T$  with free variables  $\alpha_1, \ldots, \alpha_n$ :

$$
\begin{aligned} \forall A_1.\ldots \forall A_n.\ \forall x: T[A_1,\ldots,A_n].\ \forall y: T[A_1,\ldots,A_n].\\ (x =_{T[A_1,\ldots,A_n]} y) \quad \Leftrightarrow \quad [\![T]\!][=_{A_1},\ldots,=_{A_n}](x,\,y) \end{aligned}
$$

Next time

## Parametricity